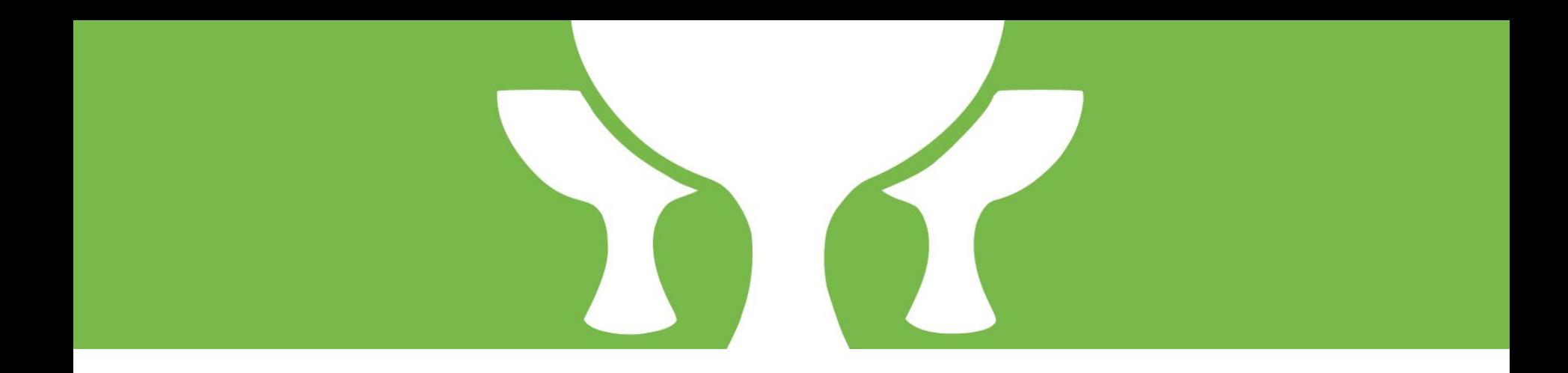

### **Grails**

Vojtech Novak RM35OSP

### About Grails

powerful web framework for JVM written in groovy

lots of useful plugins

github.com/grails/grails-core - 17k commits, 113 releases, 180 contributors

communication via slack

## My contribution

add the possibility of extra data attribute to g:select tag

<g:select name="user.age" from="\${User.list()}" dataAttrs="\${['closure': { it.age }, 'property': age, 'list': User.list()\*.name]}"/>

<select>

 <option value="Franta" data-age="18">Franta</option> ... <option value="Pepa" data-age="25">Pepa</option>

</select>

# **3360 added data attributes for g:select** #9823

```
+ private static Map getDataAttr(el, dataAttrs, index) {
       Map ret = [:]if(dataAttrs) {
          dataAttrs.each \{ k, v \rightarrowif (v instanceof Closure) {
+ ret[k] = v(e1)+ } else {
                 //in case of collection
                 ret[k] = v[index]+ }
+ }
+ }
       ret
+ }
```
# **documented data attributes for g:select** #457<br>**Hopen** vonovak wants to merge 1 commit into grails:master from vonovak:g\_select\_data\_attrs

 $\bullet$  dataAttrs (optional) - a Map that adds "data-\* attributes to the <option> elements. Map's keys will be used as names of the data-\* attributes like so: data- $\frac{2}{\text{key}}$ ="value V"(i.e. with a "data-" prefix). The object belonging to a key determines the value V of the  $data-*$  attribute. It can be a string referring to a property of beans in  $from, a$  Closure that accepts an item from  $from$  and returns the value, or a List that contains a value for each of the  $\langle$ option $\rangle$ s.

## Questions?